Aurora Screensaver Crack For PC [March-2022]

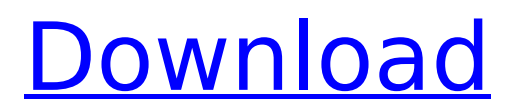

### ===========================

 $=$  An Aurora is a natural light display in the sky, particularly in the polar regions, and usually observed at night. Its colours range from orange to red to green, and can be one of the most beautiful sights to behold. How to Make Aurora Screensaver More Beautifull:

===========================

 $====================0$ lock screen option and leave it on. You can change the lock screen time by going to Settings - Control Panel - Clock, Lockscreen, and choosing a time. Enable the option to remove the lock screen. Just disable the settings to lock screen. Now choose the Aurora Screensaver, choose an image from the file browser and it will start downloading the image. Aurora Screensaver is very fast and the images downloaded are of high quality. Aurora Screensaver is the one and only you will ever need, since it supports dual-screens. Aurora Screensaver Full

## Screen (lock screen) : =============

===========================

== Just select the Aurora Screensaver option and then choose Full Screen and it will show Aurora Screensaver fullscreen. You can close the Aurora Screensaver screen in fullscreen mode by clicking on the X to close it. This is the "one and only" Aurora Screensaver you will ever need. An Aurora is a natural light display in the sky, particularly in the polar regions, and usually observed at night. The colours range from orange to red to green, and can be one of the most beautiful sights to behold. This is the only Aurora Screensaver ever! Aurora Screensaver will make you sit back and re-live the experiences of traveling to the poles to see a beautiful and amazing display of colours. Once you see the Aurora, you will never forget it and will always want to have the beautiful Aurora screensaver running on your computer. Aurora Screensaver makes you feel as if you are on a planet, experiencing a different time and different

living of different creatures. When you set up Aurora Screensaver as the screensaver, you get a picture of the colors of the Aurora. Aurora Screensaver supports dual-screens, both your main screen and secondary screen will have the same beautiful Aurora pictures. Display Option : ================= By default, Aurora Screensaver works on both the main and the secondary screens. However,

**Aurora Screensaver Download**

Microsoft Silverlight Screensaver Elevated Privilege Original Screensaver Size: 1560\*1414 Licenced By Microsoft Link(s): Aurora Screensaver Auroras in the Northern and Southern Hemispheres The aurora australis can be observed in the southern hemisphere, and the aurora borealis in the northern hemisphere. The aurora borealis, as seen from the Antarctic, is often known as the northern lights, because it is the aurora borealis that is first observed in the northern

# latitudes of the earth. The scientific names aurora australis (southern lights) and aurora borealis (northern lights) both come from

Latin, meaning "dawn" and "northern lights", respectively. The aurora australis (or southern lights) is an emission of the upper atmosphere and can be seen from the tropics to around the equator. These aurora are light and slender, only a couple of millimetres in diameter. Sometimes they can even be observed over a significant distance, and are caused by energetic processes in the solar system. The aurora australis is a result of the interaction of solar radiation with the atmosphere, charged particles from the Sun bombard the Earth's atmosphere at close to the speed of light, ionising (striking) the atoms of the atmosphere. The ionised atoms combine with other particles to form the aurora which then shines with visible light. The ionised atoms may also leave the atmosphere, becoming part of the ionosphere. Aurora Screensaver Auroras in the Northern and

Southern Hemispheres The aurora australis can be observed in the southern hemisphere, and the aurora borealis in the northern hemisphere. The aurora borealis, as seen from the Antarctic, is often known as the northern lights, because it is the aurora borealis that is first observed in the northern latitudes of the earth. The scientific names aurora australis (southern lights) and aurora borealis (northern lights) both come from Latin, meaning "dawn" and "northern lights", respectively. The aurora australis (or southern lights) is an emission of the upper atmosphere and can be seen from the tropics to around the equ b7e8fdf5c8

#### **Aurora Screensaver**

· Installed in Windows 7, Windows 8 and Windows 10. · New designs every day. · Supports the latest version of Windows. · Customizable to use your own photo on screen saver. · Make your screensaver unique with a photo, a favorite photo, your own logo, wallpaper, a clock or weather. Aurora Screensaver uses the following features: · Background music. · Great wallpaper support. · Auto-startup. · Customizable to use your own clock. · Supports Screenshot feature. · Supports multiple screens. · Supports Lock Screen. · Supports preview the screensaver in Notification Area. · Supports the following languages: - English, French, German, Spanish, Italian, Indonesian, Japanese, Korean, Simplified and Traditional Chinese, Czech, and Ukrainian · Option to choose the opening days between Mon-Fri and Sat-Sun. · Option to choose the background style: Plain or shine. · Option to choose the

background color: sky, white, red, black, blue and so on. · Option to choose the background music: Music 1, Music 2, Music 3... You can download the Aurora Screensaver from the following website: Visit: Visit: Visit: Visit: Visit: Visit: Visit: Visit: Visit: Visit: Visit: Visit: Visit: Visit: Visit:

**What's New in the Aurora Screensaver?**

This is a beautiful screensaver with wispy lights in the sky. It is named for the Aurora Borealis, and will change the Aurora to the Aurora Australis. Bridging the big ocean between the Persian Gulf and the Indian Ocean, Saudi Arabia is the nation ranked third as one of the world's largest oil exporters, pumping over 4.1 million barrels per day of oil, or 10.3% of global production. Still a cash-cow rich in natural gas, copper and water, Saudi Arabia's demographic profile can only strengthen, as a long-run sustainable framework of growth for the country can only come from reducing the

youthful dependency. Investment in education and health should therefore be the priority of Saudi policy makers. The Saudi Arabian government has initiated reforms that now open up the nation for reforms within the social, political and economic institutions. The mantra of the new government is that the old social order that was set in place by King Abdulaziz and his successors is no longer relevant, and that a new social order is being established that allows the Saudi Arabian citizen to have the right to freely express him or herself and to have access to the means of doing so. Islamic law, and Sharia, is being reformed as well. The Saudi Arabian constitution is being reformed, and it is being examined to remove all aspects that clash with Islamic ideology. King Abdullah, who is now the king, is looking to reform Saudi Arabia from within. Reforms in social policy are being encouraged and thus there will be more emphasis on the quality of education, and a greater emphasis on health care. The Saudi

Arabian king is looking towards modernizing the nation to create a more open and a freer society. In that same vein, King Abdullah is lifting the ban on cinemas and allowing them into Saudi Arabia for the first time since a time when motion picture production was illegal. Women, who were previously banned from driving, will now be able to do so. As King Abdullah looks to create change, he is aware of the rapidly changing dynamics of the global economy. New opportunities for Saudi Arabia in the new global economy must be taken advantage of, and that means a globalized economy. King Abdullah is looking to increase Saudi's manufacturing capacity so that the nation is able to take advantage of these opportunities. Saudi Arabia is moving to eliminate the nation's dependence on oil by looking to a more diversified economy, and the nation is looking to increase its use of high tech companies and to increase its use

**System Requirements:**

Xbox One S (non-Ultra) (minimum 2GB of RAM) Windows 10 (Home or Pro) (minimum 2GB of RAM) USB keyboard & mouse HDMI cable (preferably USB) Video Card: DirectX 11 compatible video card Intel HD 4000, Intel Iris Graphics, or AMD Radeon HD 4000 or higher Video memory of at least 1GB "Other Requirements": OS: Windows 10 GPU: Nvidia 1080, AMD RX 480, or higher HD

## Related links:

<https://openaidmap.com/software-lag-switch-crack-activation-code-with-keygen-pc-windows/> <http://www.caribbeanequipmenttraders.com/wp-content/uploads/2022/07/phyldebb.pdf> <https://serverug.ru/wp-content/uploads/2022/07/aleibert.pdf> <https://mashxingon.com/extramame-crack/> <http://enunpui.yolasite.com/resources/FileBucket--Crack---LifeTime-Activation-Code-Latest-2022.pdf> <https://moodle.ezorock.org/blog/index.php?entryid=6879> [https://wetraveleasy.com/2022/07/04/glc\\_player-5-5-6-crack-3264bit-2022-latest/](https://wetraveleasy.com/2022/07/04/glc_player-5-5-6-crack-3264bit-2022-latest/) <https://robertasabbatini.com/backrex-mail-backup-free-win-mac/> <https://ccptwo.com/?p=22052> <https://www.dtwd.wa.gov.au/system/files/webform/CopyNex.pdf> <https://startpointsudan.com/index.php/2022/07/04/jpeg-xr-httpmodule-for-iis-crack-3264bit/> <http://prayerandpatience.com/wp-content/uploads/2022/07/TcpTrace.pdf> [https://cuteteddybearpuppies.com/2022/07/portable-vit-registry-fix-professional-2-2-16-1-crack](https://cuteteddybearpuppies.com/2022/07/portable-vit-registry-fix-professional-2-2-16-1-crack-license-key/)[license-key/](https://cuteteddybearpuppies.com/2022/07/portable-vit-registry-fix-professional-2-2-16-1-crack-license-key/) <http://escortguate.com/wp-content/uploads/2022/07/sadqwe.pdf> [http://sturgeonlakedev.ca/2022/07/04/customexplorertoolbar-crack-keygen-for-lifetime-download-for](http://sturgeonlakedev.ca/2022/07/04/customexplorertoolbar-crack-keygen-for-lifetime-download-for-windows/)[windows/](http://sturgeonlakedev.ca/2022/07/04/customexplorertoolbar-crack-keygen-for-lifetime-download-for-windows/) <http://lalinea100x100.com/?p=46182> [https://hadacreative.com/wp-content/uploads/2022/07/MultiWebcam\\_Cast.pdf](https://hadacreative.com/wp-content/uploads/2022/07/MultiWebcam_Cast.pdf) <https://froghocdegasicicou.wixsite.com/asorgady/post/tiny-disk-cleaner-crack-download> <https://kevinmccarthy.ca/advanced-mouse-manager-24-1-1-with-serial-key-download-for-windows/> [https://influencerstech.com/upload/files/2022/07/iq1plvM1fq9dvXfbFGbj\\_04\\_282096b3eb1ec9b0443f](https://influencerstech.com/upload/files/2022/07/iq1plvM1fq9dvXfbFGbj_04_282096b3eb1ec9b0443f12e872733e2a_file.pdf)

[12e872733e2a\\_file.pdf](https://influencerstech.com/upload/files/2022/07/iq1plvM1fq9dvXfbFGbj_04_282096b3eb1ec9b0443f12e872733e2a_file.pdf)